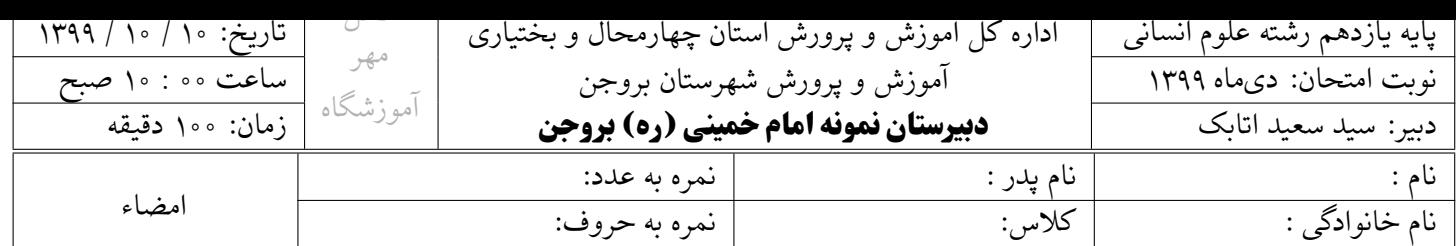

دانش آموز عزیز سلام؛ لطفاً قبل از شروع امتحان تمامͬ نکات زیر را به دقت مطالعه فرمائید.

.۱ آزمون نیمسال اول در سه بخش به صورت مجازی برگزار و نمره ی مستمر و پایانͬ نوبت اول به شرح زیر محاسبه مͬ شود:

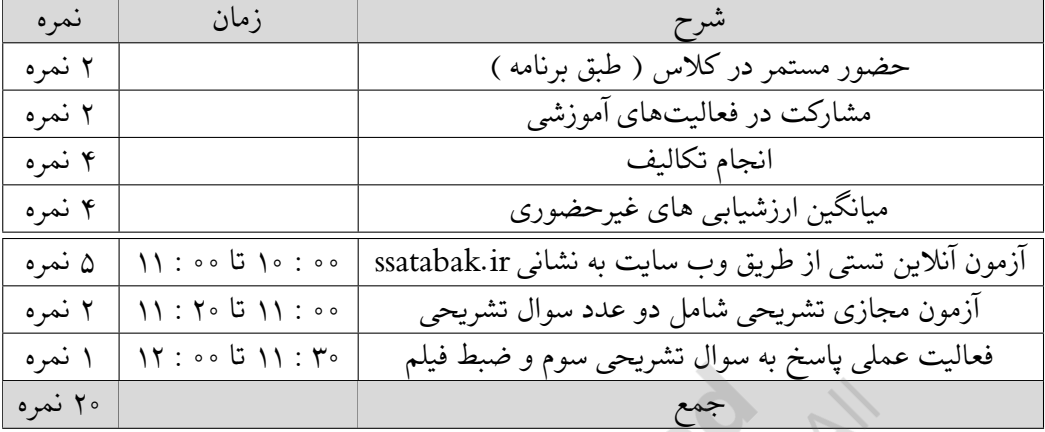

- .۲ جهت شرکت در آزمون آنلاین تستͬ مͬ توانید روی لینک کلیͷ کنید. برای ورود به آزمون آنلاین باید با **نام کاربری** مشخص شده در لیست کلاسͬ و **کد ملͬ به عنوان رمز عبور** وارد سیستم شوید. دقت کنید هنگام ورود به سیستم باید زبان صفحه کلید در حالت انگلیسͬ باشد.
	- ۳. دو عدد سوال تشریحی شماره یک و دو را در قسمت سوالات تسریحی مشاهده کنید. ● با خودکار آبی یا مشکی ، متن سوالات و پاسخ آنها را با دقت روی یک برگه سفید بنویسید.
		- بهتر است سوال اول را در یک طرف و سوال دوم را در پشت برگه بنویسید.
			- نام، نام خانوادگͬ و نام پدر خود را در بالای هر برگه بنویسید.
			- از برگه های خود عکس بگیرید و فایل پی دی اف تهیه کنید.
	- تنها **یک عدد فایل پی دی اف** را با نام خود ذخیره کنید و در پیام **خصوصی شاد** ارسال کنید.

.۴ سوال سوم از سوالات تشریحͬ را به صورت آموزشͬ در یͷ عدد فیلم آموزشͬ کوتاه حل کنید.

- چهره ی شما دانش آموز عزیز، باید در فیلم آموزشی مشخص باشد. و در ابتدای فیلم آموزشی **خودتان را معرفی کنید.** 
	- می توانید از تابلو وایت برد، مقوا، کاغذ، شیشه یا سرامک های دور اتاق به عنوان تابلو استفاده کنید.
- **تنها یͷ فایل** ویدیوئͬ با زمان **حداکثر** ۷ **دقیقه** با نام خود ذخیره و به **صورت فایل** در پیام **خصوصͬ شاد** ارسال کنید.

از خداوند متعال برایتان موفقیت، سلامتͬ و عاقبت بخیری را خواستارم.

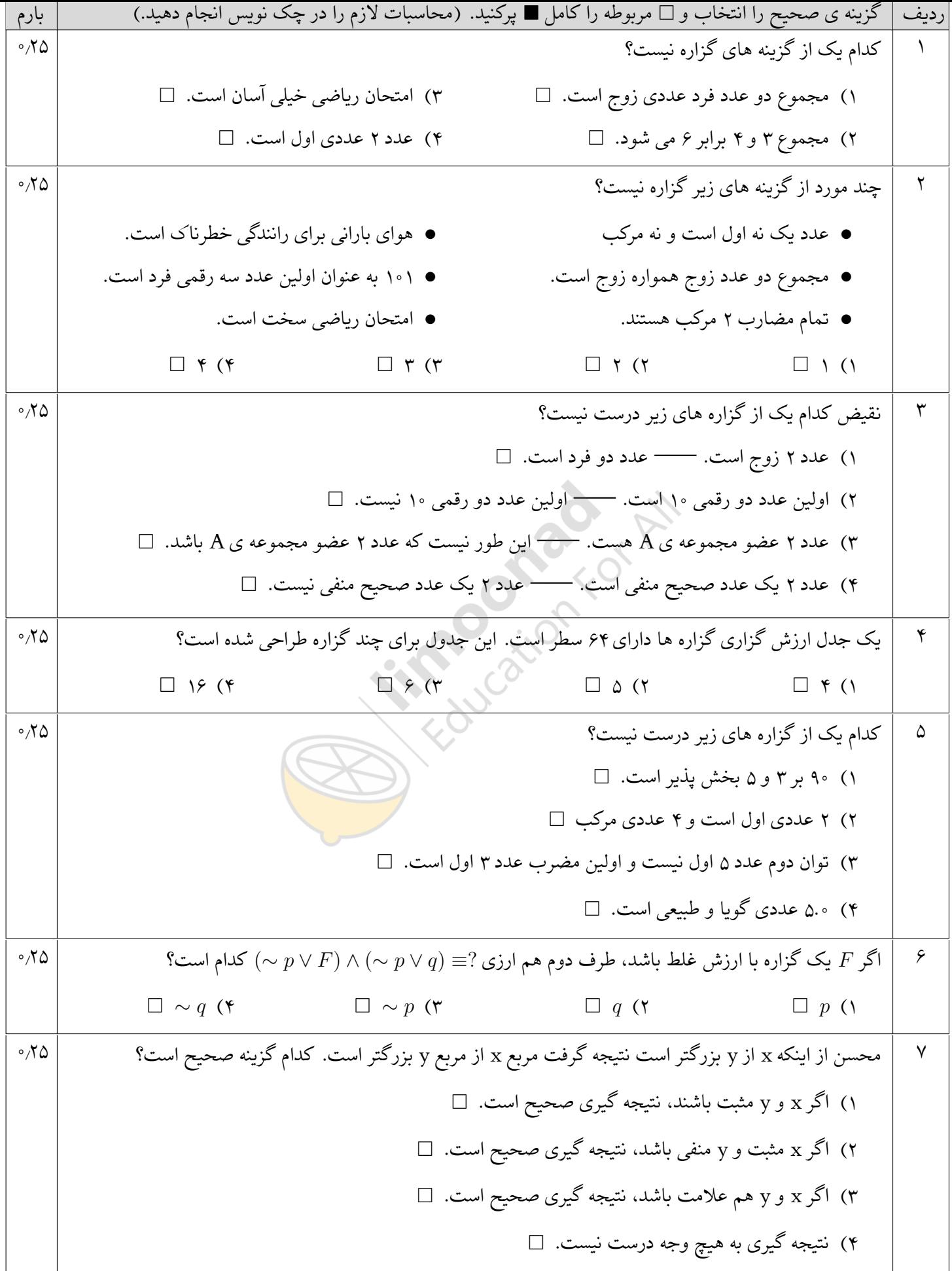

نمونه سوال امتحانی بیشتر در -> blog.limoonad.com فیلمهای آموزش درسی در -> imoonad.com

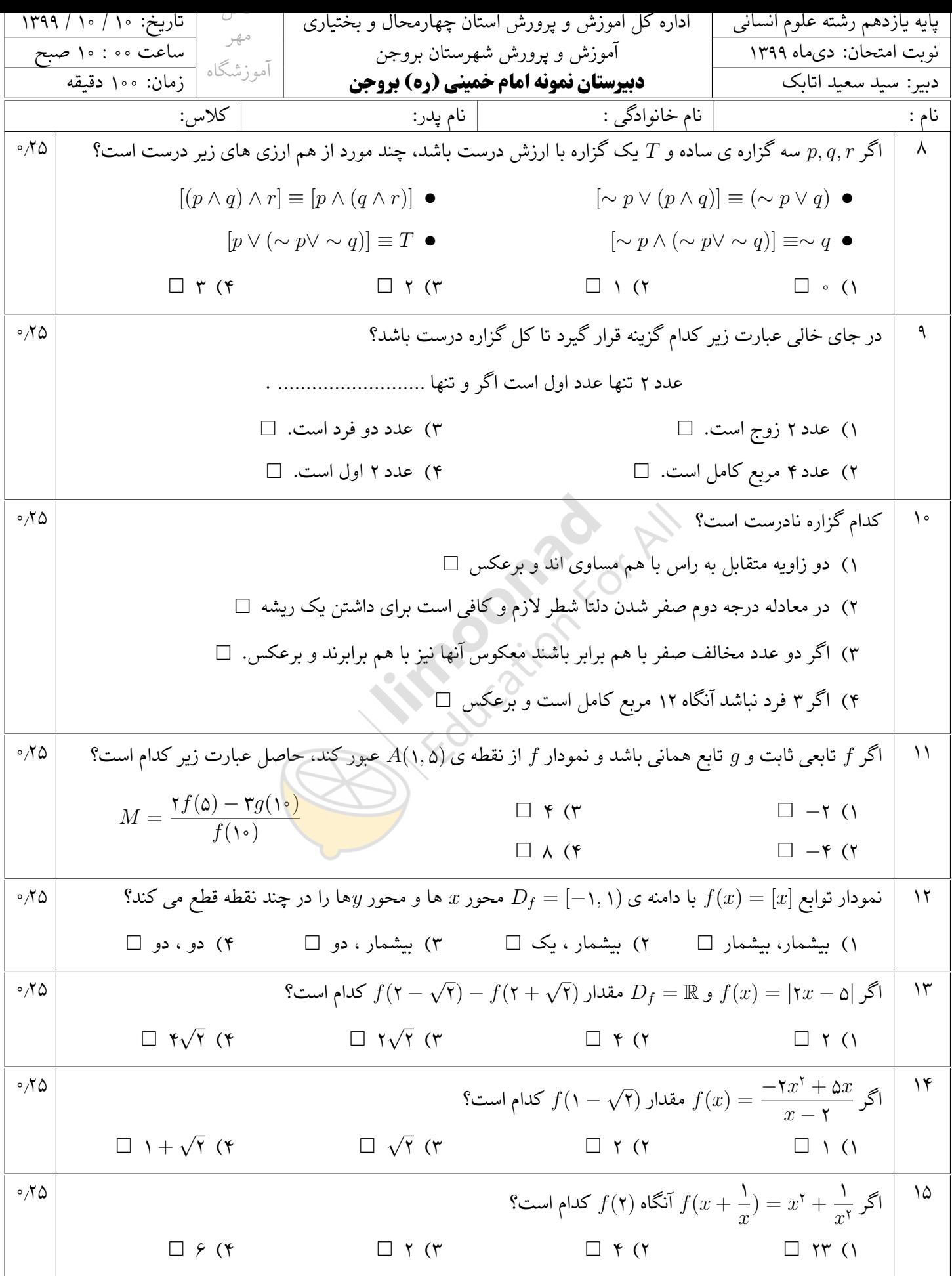

نمونه سوال امتحانی بیشتر در -> blog.limoonad.com فیلمهای آموزش درسی در -> imoonad.com

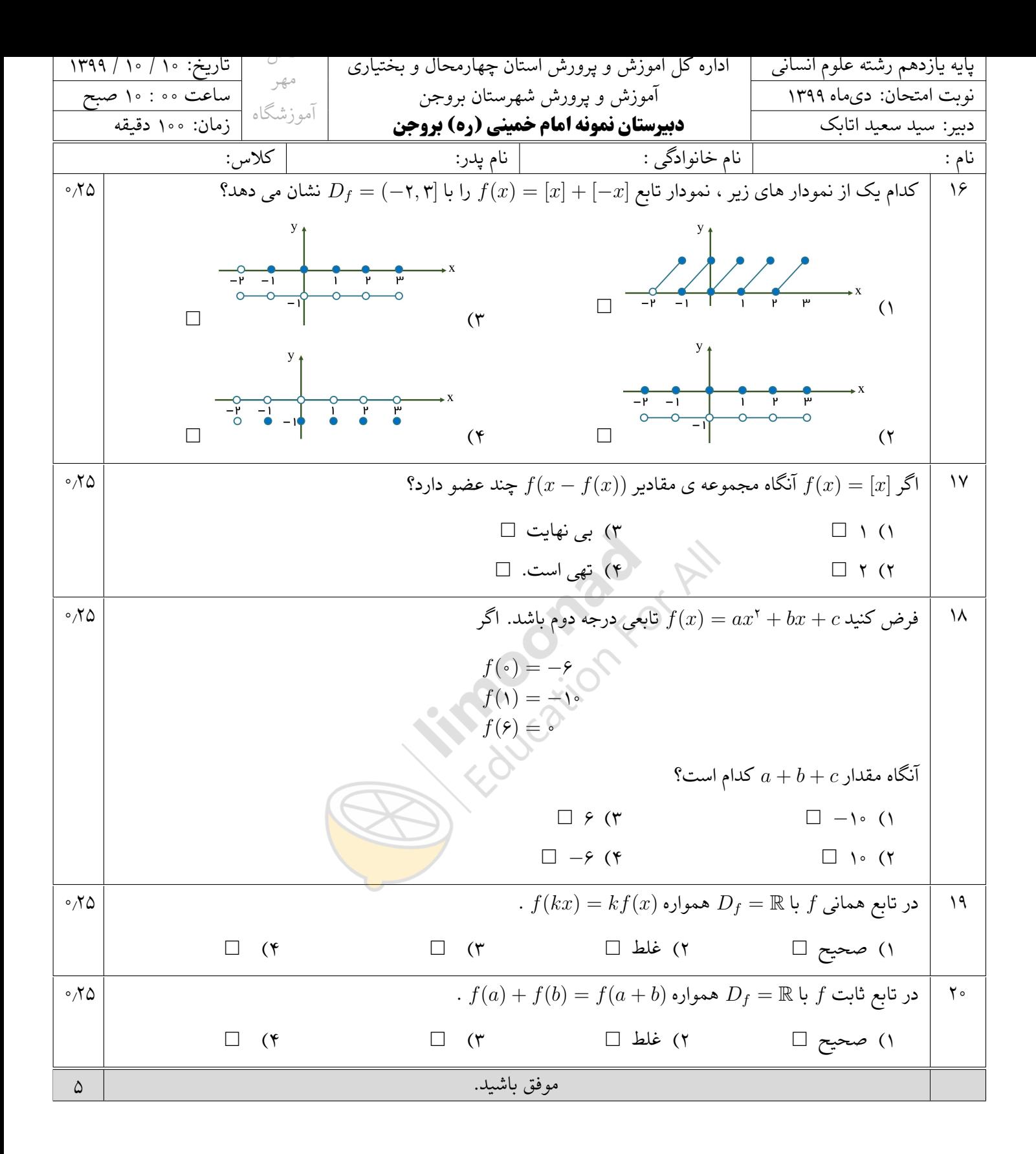

نمونه سوال امتحانی بیشتر در -> blog.limoonad.com فیلمهای آموزش درسی در -> <mark>limoonad.com</mark>

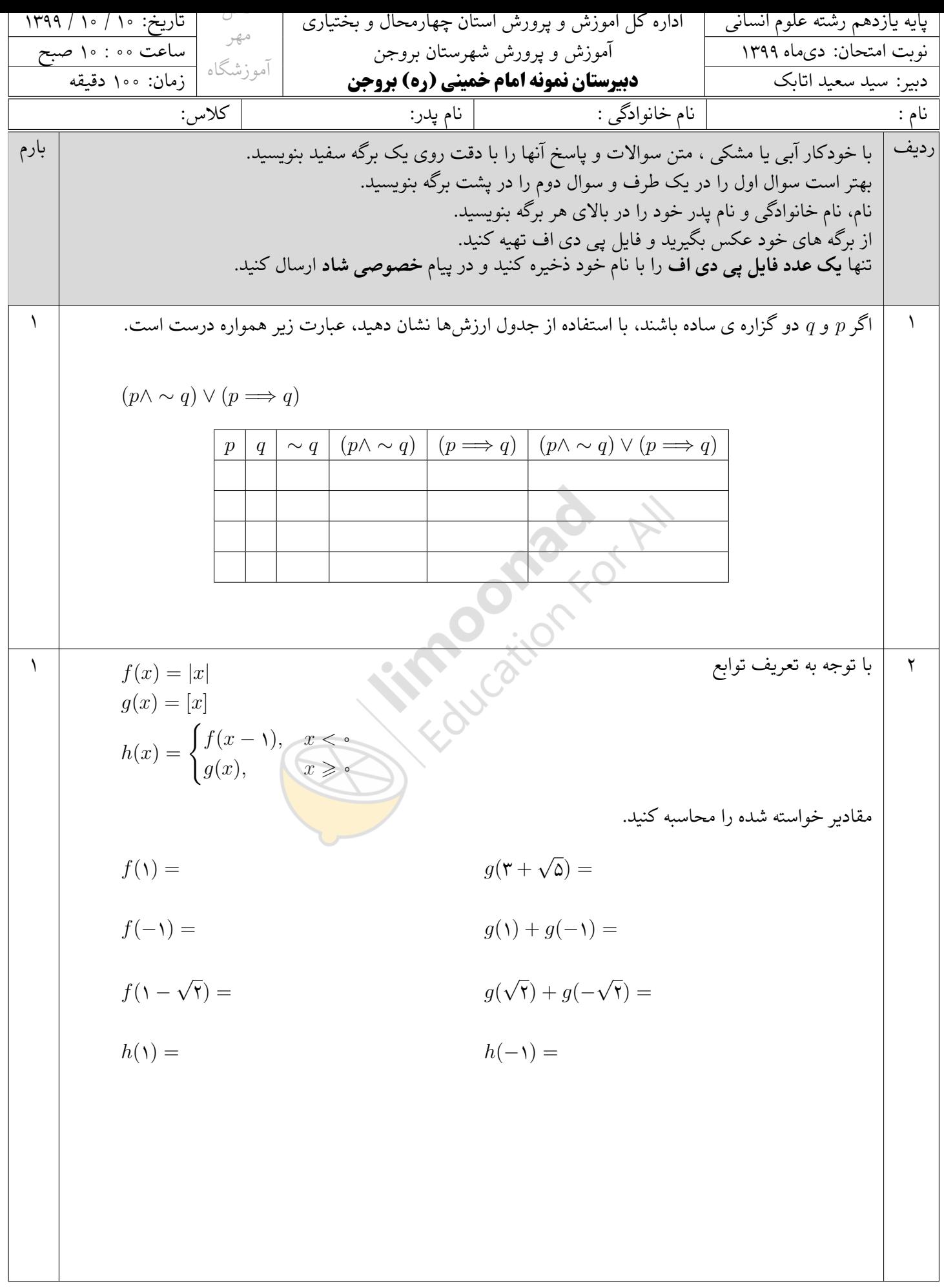

نمونه سوال امتحانی بیشتر در -> blog.limoonad.com فیلمهای آموزش درسی در -> <mark>limoonad.com</mark>

<span id="page-5-0"></span>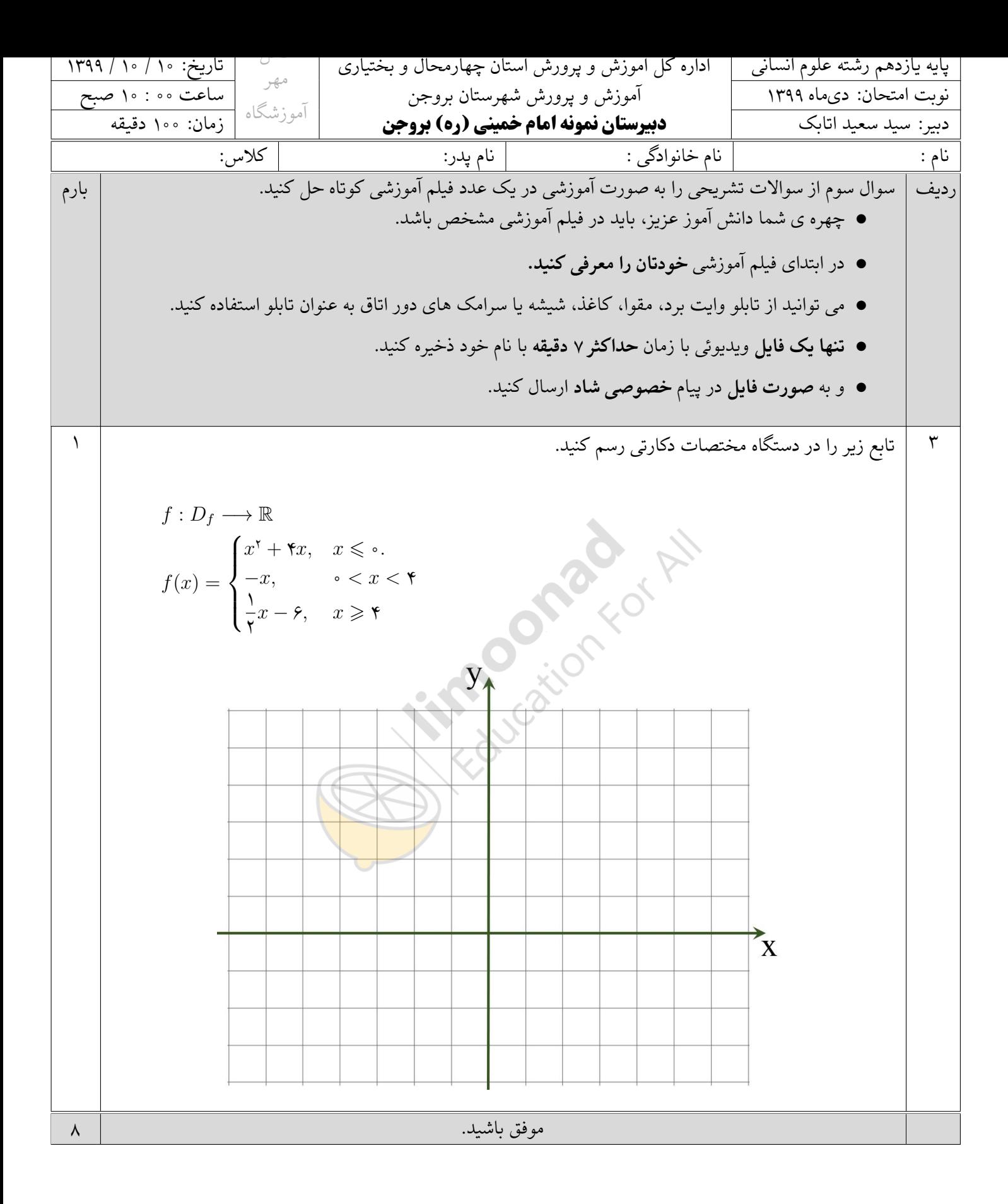

نمونه سوال امتحانی بیشتر در -> blog.limoonad.com فیلمهای آموزش درسی در -> imoonad.com